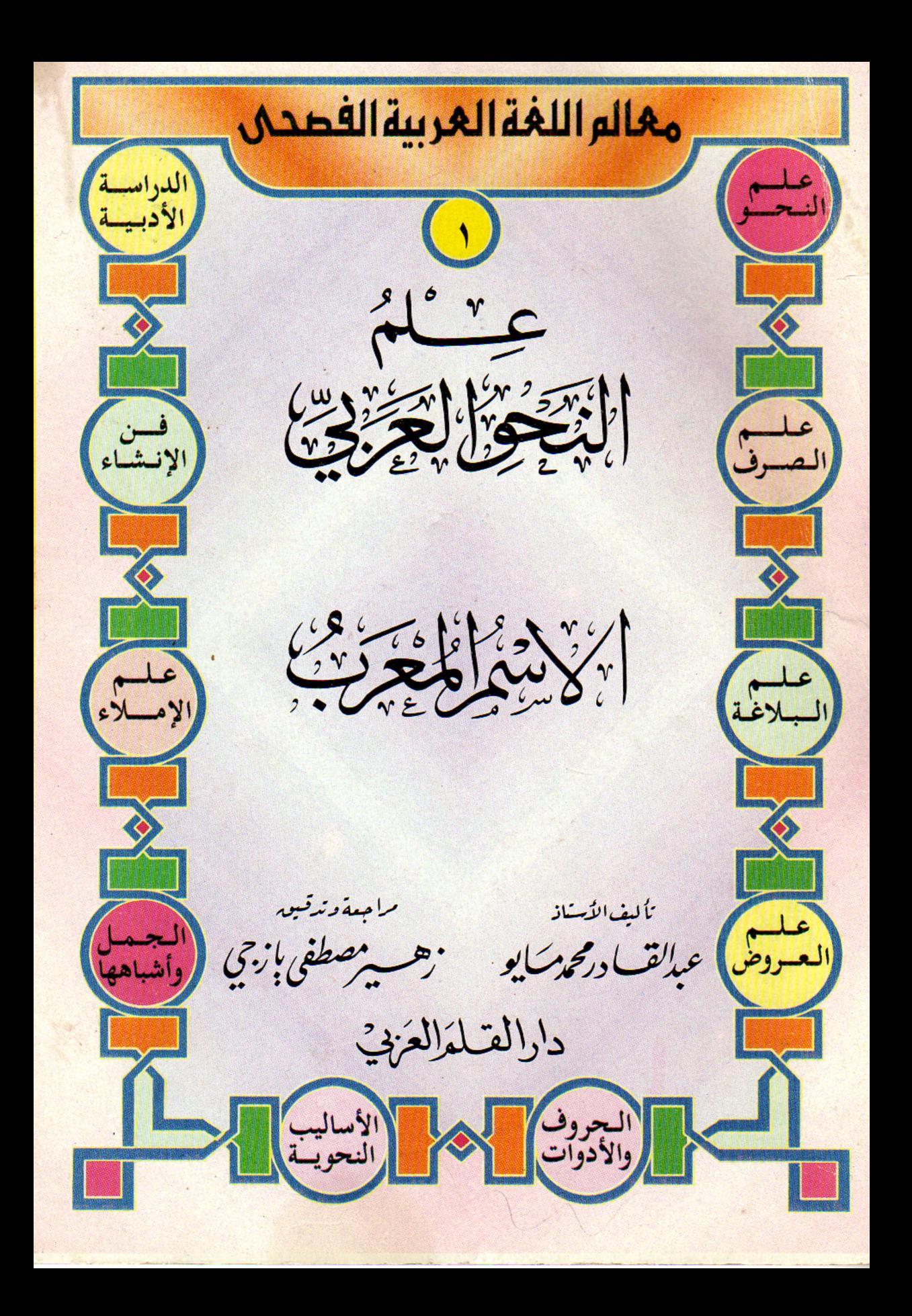

لعربية واللغتذا  $J\overline{\zeta_{\bullet}}$ ົາ ثأ ليف الأسناذ · هِسپر مصطفى بازجي عبالقسا درمحوسايو مدرس اللغة العربية في ُانوبات حلب مدرس ا للغة العربية في ُانوبات حلب جعوم الحقوق محفوظة لـدار الـقلم العربـي بـحلب ولايـجوز الخـراج هـذا الكتـاب أو أي جَـز ه منــه أو طباعته ونسبخه أو تسعيله إلا بلذن مكتوب مـن الـذاشـر .  $x_1, y_2,$ 

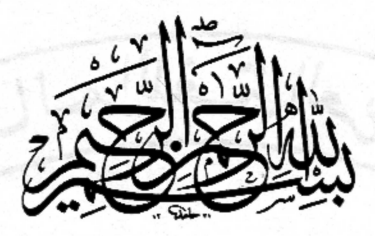

منشورات دار القلم العربي بحلب جميع الحقوق محفوظة الطبعه الأولى ١٤١٧ هـ - ١٩٩٦ م حنوان الدار سُوريَة \_ حَلَبْ \_ خَلفَ الفُنْدُقِ السَّيَاحِي شار ع هدى الشِعْرَاويْ هاتف | ٢١٣١٢٩ | ص.ب | ١٧٨ فاكس ٢١،٢١٢٢٦١.

## أحوال الاسم (١)

#### الاسم المغرب

وفيه : \_=أقسام الكلمة – اللغة والإعراب = الاسم المعرب وعلاماتٌ إعرابه – الأسماء الخمسة – الإعراب وحالاته – مواقع الاسم المرفوع . – مواقع الاسم المنصوب – مواقع الاسم المحرور .

#### أقسامُ الكلمة في المستخدمة

سيكونُ انطلاقَنا في دراسة النحو العربي من أقسام الكلمة الـــتي هــي :اســمّ وفعلٌ وحرفٌ . ويحتلُّ الاسمُ المقامَ الأوَّلَ من الاهتمام لألَّ الاسمَ أبكـرُ وحـوداً مـنُ الفعـل ، وأكـثرُ عَـندَدًا في القــاموس ، وأكـثرُ اســتخداماً في الكـــلام المنطــوق . وإنّ فِعْلاًواحداً يستحرُّ عَيدَداً من الأسماء ليتمَّ بها معنى الجملة التي هي بحموعـةمن الكلمات .

فلو قلْنا : يختارُ الطالبُ الكتابَ النافعَ بكلِّ عنايةٍ . وحدْنا في هـذه الحملـة فِعْلاً واحداً (يختارُ) وإلى حانبه حمسةُ أسماء وحرفُ حَرٌّ واحد .

وبالنظر إلى هذه الأهمية الـتي للاسـم جعلْنَـاه مُقَدَّمـاً في دراسـتنا ، وأرجأنـا الفعلَ ليكونَ تالياً له . وشملْناالحروفَ مع الأدوات في كتاب ٍ آخــرَ مسـتقل . ويمكننــا المرورُ على أقسام الكلمة بتعريفٍ بسيطٍ يستغرقُ دلالة كلِّ منها ويميّزها عما سواها : – الفعل :

كلمة تَدُلُّ على معنىً مستقلِ بالفهم ويُعدُّ الزمنُ جزءًا منه فهــو بالاختصـار حَدَثٌ مقترِنٌ بالزمن بين ماضٍ وحاضرٍ ومستقبلٍ كما في:–**كَتَبَ**.–يَ**كَتُب .–اكَتُبْ.** 

-الاسم :

كلمة تدلُّ على معنىً مستقلٍ بالفهم دون أن يكـونَ الزمـنُ جـزءًا منهـا فهـو بالاختصار : ذات أو معنى دون اقتران بالزمن . كقولنا :

- حصانٌ . - شجرةٌ . - قمرٌ . - جَمالٌ . - رؤيةٌ . Kung Kale in الحرْف :

كلمةً أحاديّةُ الحروف إلى خماسيّة لاتدلّ على معنى قبل دخولها في جملةٍ وقــد تؤدّي إلى تغيير حركةٍ ما تدخل عليه من أسماء وأفعال .ومنها السلام الجـارّة للاســم ، وَلَمْ الجازمة للمضارع ، وإنَّ الناصبة لاسمها ليليَها خبرٌ مرفوع . وهاك أمثلة على مــا تقدّم : اللمجدِّ جائزةٌ لم يُكافأ مُهْمِلٌ . إنَّ الْمجدَّ ناجحٌ .

: وقد نُلحِقُ بالفعل والاسم قسماً ثالثاً مُحْمــلاً في كلمـة أداة وهــذه الأداة قــد تكون حرفاً ، أو اسماً يشبه الحرف من حيث بنائـه علـى حركـةآخره ، وتأثـيره فيمـا يدحل عليه مــل حيــث الإعـراب ، ومثــال الأداة الاسميّـة مَـنْ الشـرْطيّة الــتي تحــزم مضارعين كقولنا : **من يجمد ع**َمَدُهُ مِن الأسماء ليتم بيهم **ين ينهيني للهتبني لهن كقولنا بين الن**جم

## اللغة والإعراب

 $D_{\text{L}}$ 

فَسَلَّمَتُكُمْ تَتَعْمِزُ لَغْتُنَا الْعَرْبَيَّةُعْنَ كثيرٍ من اللُّغات العالميَّة الحُيَّة الأخرى بأنّهك لغنةً مُعْربة أي لغةً تنتهي أواخرُ كلماتِها بالحركات ما بين نصبٍ ورفعٍ وجَرٍّ وجزم . الصليح الله وتختلفُ هذه الحركاتُ باختلافٍ مواقع الكلمات من الجملة وفائدة الكلام . فنحن مثلاً نميّزُ الفاعلَ من المفعول في هذه الجملة :ضَوَبَ الوَلدُ رفيقَه : ﴿ ﴾ [الحَفال بكَوْن الفاعِل مرفوعاً بالضمّة على آخره ، والمفعول بــه منصوبـاً بالفتحـة علىآخـره (ما قبل الهاء) ، ولو عكسْنا ۖ الحركة لانعكس المُعْنى .  $-1$ land,  $\vdots$ كالمة تذل على معنى مستقل بالفهم ويُعدُ الزمنَ جزءاً منه فهسو بالاختصار

خذت مقتون بالزمن يين ماض وحاضر ومستقبل كلما في:-كقبَ.-يكتُفِ...اكتُضِ.

وقد وُحدت قواعدُ اللغة العربية لتقولَ مثلاً :الفاعلُ مرفـوع ، والمفعـول بـه منصوب ، والمسبوق من الأسماء بحرف الجرّ مجرور ، وهكذا تنحو بنا هسذا النَّحولنعرفَ وَلِحُوهَ الكلامِ وكيف تتقلَّب. مساء ١٣٠٠ من المستقلَّب السَّارَ

وهنالك كلماتٌ مبنيّة لا تختلفُ حركةُ أواخرها أينما وقعت في الجملة .-ا ومنها : الفِعْل الماضي ، ومعظمُ الأدوات الاسميَّة ، والحُروف كُلُّها - لِنُصَّفِّفُ

ونعني بالحروف هنا حروف المعاني لا حروف الهجـاء الـتي تسـمي حـروف المباني وهي التي تُبْنى بها الكلمات ولا علاقة لها بالإعراب والحركات الناجـمة عنه. لهذيا للطب فيناعل موضوع بالضغية ، البدرس: مفصول بسبه منص

الاسم المعرب وعلامات إعرابه

ٱلْمَحنا مُسبقاً ٱنَّ الاسم قد يَكُونُ مبنيّاً على حركة آخره أو علىالسكون فلا يتغيَّر آخرهُ مهما تغيَّر موقعــه في الجملــة .. ومنــه الاســم الموصــول (مَــنٌ) المبــني علــى السكون سواء أَوَقَعَ فاعِلاً أو مفعولاً به أو مسبوقاً بحرف الجرّ . قْلِمَ مَنْ تعرفُه . رَأَيتُ مَنْ تعرفُه . أَثْنَيْتُ على مَنْ تعرفُه .

أما الاسم المعرب فهو ما يتغيَّر آخره بحسب موقعه في الجملة ، فهــو مرفــوغٌ إذاوقع فاعِلاً أو مبتدأً ، وهو منصوب إذا وقع مفعولاً به أو خبراً لفعلٍ ناقص ، وهــو بحرورٌ إذا سبق بحرف حَرٍّ أو أتى مضافاً إليه ، وإليك الأمثلة على ما تقدَّم :

 $-14.161$ 

 $126$ 

 $\label{eq:2} \frac{1}{2} \left( \left\langle \mathbf{a}_{\alpha} \right\rangle^2 \right)$ 

نجَعَ باسِسمٌ مرفــــــوع عــلي|نـــه فاعــل . الفتح ، خدارة باسمٌ نساجسحٌ مرفـوع على أنــه مبتــــــدأ . هَنسّأتُ بساسماً منصوب على أنه مفعول به . كانَ الناجحُ باسماً منصوب على أنه خبر كان . والأسماء الخمة أَثْنيتُ على باسم بحرور بحـرف الجر عـلي . محــــــــرور بــــالإضـــــــافة . سرّني نجاحُ باسم

لسباليه وللاسم المعرب علاماتٌ تُلْحَقُ آخره وتختلفُ باختلاف موضعـه مـن الجملـة ووظيفته ، وتتمثلُ علامات الإعراب في ثلاث طوائفَ هي : ﴿ وَيَسْسَلْنَا ﴾ ﴿ حَيَاهِ مَنْهُ ١-الحَرَكات. `` ٢- التنوين. يَسْلَمْنْ بِ٢- الحُروف اللاحقة بِمِنَا بِسَنَا! . وهنالك كلماتٌ مبنيَّة لا تختلفُ حركة أواخرها أينما وقعت في **تحاليَ جا -**

مُفْرَدُها حركة وهي لاحقة لفظيّــة تــلزم الحــرف الأخــير مــن الكلمــة وإلَيْــك أمثلتها الجروف هنا حروف فيحمع ونصبون وفع واحدة ما واحدة والمحتلمة أ

المِالي وهي التي تَشْي بها الكلمات ولا علاقة بِلِ**كَلَّهَا ليهَا الدَّوْمَ الدَّوْمَ الْمَقْ**مَةَ عنه. هُنــا المعلّــمُ:فــاعل مرفــوع بالضمّــة ، الـــدرسَ: مفعــول بــــه منصــــوب بالفتحة،الطلاب : اسم محرور بالكسرة . وسيجمأ المجمعة المحال

ويُعَدُّ جزم الفعل المضارع بالسكون حالة من حالات الإعراب وسنشير ۖ إليـه في كلامنا عن الأفعال المعربة .<br>وصفر المحرة مهما تغيّر موقف في الجملية .. وصنه الاسب الموسسات الأفعال  $\div$  التنوين  $\swarrow$ 

لسكون سواء أوقع فاعلاقي مفعولا به أو مسبوقاً عرف الحر". يُلْفَظُ نوناً ساكنة تتبعُ آخرَ الاسم المُعـرَب النكـرة ، بنصــبٍ أوبرفـعٍ أو بجـرٌ، وهو من العلامات التي ينفردُ بها الاسمُ فلا يجــوز تنويــن الفِعــل ولا الحــرف ،وإليــك م<br>أذارته فاعِلاً أو سنتا ، وهو منصوب إذا وقع منعداً في العام .<br>—ف**الله من العام العام العام العام العام العام العام العام العام العام العام العام العام العام العام العام العا** 

بحرورٌ إذا سبق بحرف بنمٌّ أوبأته، مضافاً هنا ، متسابقٌ;فاعل مرفوع بتنوين الضمّ ، حائزةً : مفعول به منصوب بتنوين

الفتح ، حَدارةٍ: اسم بحرور بالباء وعلامته التنوين بالكسر .<br>الفتح ، حَدارةٍ: اسم بحرور بالباء وعلامته التنوين بالكسر . - الحروف اللاحقة :

ومن علامات الإعراب في الأسماء حروف تلحق المثنى،وجمع المذكَّر الســالم ، والأسماء الحمسة . وإليك علامات الإعراب في المثنى وجمع المذكَّر السالم : – الألِف علامة رفع الاسم المثنى ومثالُها: miles the strong.

– أولا قَدْ يُوَرُّعُكَ بِالإِسَاءَةِ إِلَى غَيْرِكَ وَاعْلِيْكَالِمَا فَيَهْتُوسَ فِيكَ - الياء مستقبل علامة نصب الاسم المثنى ومثالُها: التسميت المسلم الله عنه -وفي حال إضافة هذه الأسماء إلى باء للتكلُّم **للطالطات فتنف** ت القدرة على علامة جر الاسم للثني ومثالُها: أي اسم إي أعلم الشيخ الذين المتعالم المحادث – الياء - مُورْتُ بالطالبيْن بالمحرِّجِ ، حَيْرَ السَّلَاةِ ، حَيْرًا بِسَنَةٍ -علامة رفع جمع المذكر السالم ومثالُها: – الواو -<br>-نَجَحَ المُعجَّتِهِدُون .<br>علامة نصب جمع المذكر السالم ومثالُها: – المُباء<br>ناك ل العالمي العالمي المستخدمة المستخدمة والمستخدمة المستخدمة المستخدمة المستخدمة المستخدمة المستخدمة المستخدمة الم<br>علامة جرحمع المذكر السالم ومثالها:<br>- ويُضاع بن المستخدمة المستخدمة المستخدمة المستخدمة المستخدمة المستخدمة الم – الياء -بالمن يخص اللغل المضارع وحده من تصعيد للمعنى المناسب Glund Real الفعل. بَعْضُ الأسماء يُنْصب بالكسرة نيابسةعن الفتحة وهمذا يكون في جميع المؤنسث

العام تقول: تقطيع المستمر المستمر

هي أسماء مُعربة علامات إعرابها الواوعنـد الرفـع ، والألـف عنـد النصـب والياء عند الجَرَّ وسمَّيت بالخمسة لأن عددها حمسة وهي الأسماء الآتية : حص - أُبُّ – أُخُّ – حَمٌّ – فو – ذو . : لناية ني قا – بُحْمٌ – أُخُّ – أُخْبُرُ – أُخْبُرُ – أ

وهذه الأسماءُ تُعْرَبُ بالحروف اللاحقة إذا أُضيفت إلى غير ياء المتكلَّم . والاسم للعرب غموماً يقيع مرفوعاً ومنصوباً ويحرونا تنتقا لمعلمه في لعنا

– حَضَرَ أَبِسُوكَ ، فَاسْتَقْبَـلْ أَبْسَــاكَ ، ورَحِّــبْ بِأَبِيكَ : ﴿ وَالْمَالِدَا عَلَيْهِ وَ - نَبَغَ أَخوك ، فكــرِّمْ أخــــاكَ ، وبـــارِكْ لأخيــــكَ . حَموكَ مِثْلُ أخيكَ ، فَأَكْرِمْ حَماكَ ، وافرَحْ بِحَمِيك .

– فَوكَ قَدْ يُوَرِّطُكَ بالإساءةِ إلى غَيرِكَ،فأغلِقْ فْاكْ،واحذَرْمَن فيكَ - ذو المسال يُعسين ذا الفقسر ولايُسسىءُ لسنةي الحساجة . وفي حال إضافة هذه الأسماء إلى ياء المتكلَّم تعــرب بالحركـات المقــدرة علــي ماقبل ياء المتكلم كإعراب أي اسم أخر كما في قولك : ﴿ ﴾ تَسْتَالِدُ حَضَر أبي ، فاستقبلتُ أبي ، وَرَحَّمِتُ بأبي . صَنْبَيْت  $\overline{a}$ 

## الإعراب وحالاته

علامة رفع جمع المذكر الشالم ومثالها:

 $-164$ 

الإعراب هو تغييرٌ أواخر الكلمــات لاختــلاف العوامــل الداخلـة عليهـا كــأن تُسبَقُ بما ينصب أو يرفع أويجرٌ ما بعدَه . وحالات الإعراب أربع :  $-11.$ رفع ونَصْبٌ وجَرٌ وجَزْمٌ .

والجزم يخصُّ الفعل المضارع وحده مما سنتحدث عنه لـدي دراسـتنا لأحـوال الفعل. بَعْضُ الأسماء يُنْصب بالكسرة نيابــةعن الفتحـة وهــذا يكــون في جمــع المؤنــث السالم كما تقول : مستقبل المستقبل المساريخ المساريخ ال

– **هَنَّاتِ المُديرةُ الطالباتِ الْمَتَفَوِّقاتِ .** ابنا كالمنافس المنافس المنافس

وبعض الأسماء يُجَرُّ بالفتحة نيابة عن الكسرة وهذا يكون في الاســم الممنـوع  $\frac{1}{4} - \frac{1}{4} - \frac{1}{4} - \frac{1}{4} - \frac{1}{4}$ من التنوين كما في قولنا :

كرهاه الأسماءُ تُقَرِّفُ الْمَسْلَمَةِ ! تَقْتَ اللَّهَ عَلَى الْمَسْلَمَةِ وَالسَّلَمَةِ السَّلَمْ

والاسم المعرب عُموماً يقــع مرفوعـاً ومنصوبـاً وبحـروراً ، وإليـك اسـتعراضاً - حَضَرَ أَبْسُونًا: فَاسْتَقْبَلَ أَبْسَنَكَ، وَرَحْسَبَ لِمَابِيَكَ، فَاسْتَمَعَ مَعْهُم مَا مِنْ

– تَبَيْعَ أَخْوِكَ ، فكسَرَّمَ أَخْسَسَاكَ ، ويساوَكَ لأخيسَلَكَ .

– خَمُوكَ مِثْلُ أَخِيكَ ، فَأَكْرِمْ خَمَاكَ ، وَالْوَحْ بِخَمِيك .

# مواقع الاسم المرفوع

1- الحالُّ عبدما يقع مفرداً أي ليس جملةً ولاشبه جملة ، ومثاله :

ાસ્થળનું છે. અમાર દુષ્ટ્રોક રે કુમ્ટો કરે અને તે કે (1921 - 1

the work

V - Hione that c

١- المبتدأ : ومثالةُ : الكتابُ خيرُ صاحبٍ . ٢- الخَبَرُ الذي يلي المبتدأ أويسبقه : الشمسُ طالعةٌ ، طالعة الشَنمس . ٣- الفاعل المُسند إلى فِعله : ومثالُه: **قامَ الخَطيبُ** . والفسط الصحيح ال ٤ – نائب الفاعل: ومثالُه : قُرِئَ الكتابُ . . . . السلام السلام . . . . . . ٥- اسم كانَ وأخواتها : ومثالُه :**كان الخطيبُ فصيحاً**. ٦- خبر إنَّ وأخواتها : ومثالُه : إنَّ الإصغاءَ واجبٌ . وصل الله عليه الله عنه الله عنه الله ٧– الاسم التابع لاسم آخر مرفــوع كالصفـة بعــد الموصــوف ، أوالمعطــوف على اسم مرفوع قبله :

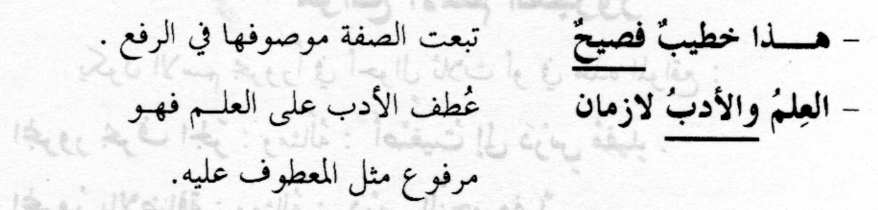

# مواقع الاسم المنصوب ويناسبها وال

يكون الاسم منصوباً إذا وقع في أحد المواقع الآتية من الكلام : \_\_\_\_\_ ١– المفعول به : سواءٌ تأخر عن الفعل أو تقــدَّم عليـه:انصـر أخـاكَ ، أخـاك فانصُهُ .

> ٢– المفعول المطلق : ومثالهُ : سِوْ إلى المَعْجْد سَيْراً حثيثاً . ٣- المفعول لأجله : ومثالةُ : لزمْتُ الصَّمْتَ إجلالاً للتلاوة . ٤– المفعول فيه (الظرف) : ومِثالهُ : أنصِتْ حيناً ولاتتكلَّمْ .

ه- المفعول معه : ومِثالَهُ : ومِثالَهُ : سِوْنا والظَّلَّ . ٦– الحَالُ عندما يقع مفرداً أي ليس جملةً ولاشبه جملة ، ومثالُه : قِفْ معتدِلا . ٧- التمييزللمفرد أو للحملة : وَهَبْتُ فَلاّاناً أَرْضاً ، وطِبْتُ نَفْساً . ٨– المستثنى ب إلاّ ، ومثاله : حَضَرَ الضيوفُ إلاّ خالداً . · ٩- المنادي المضاف،أو شبيه المضاف،أو النكرة غير المقصودة وأمثلتها : يا صاحبَ المعروفِ ، يا فاعِلاً خيراً ، يا مؤمناً ، لك الأجرُ عند ا لله . . ١- خبر كان وأخواتها : ومثالُهُ : كان خالِلٌ بَطَلاً . ١١- اسم إنَّ وأخواتها : ومثالُهُ :إنَّ خالِداً بَطَلٌ ! لَكَمَّ وَسَنَا = ٥ ١٢– التابع لمنصوب قبله كالوصف أو المعطوف : ومثالهما : \* - " حَيَّيْتُ قَائِداً شَجاعاً وَفَاتِحًا " فَيَ سَفَيْهِ بِهِ السَّرِينَ السَّاسِيَةِ مِنْ السَّاسِيَةِ

# مواقع الاسم المجرور

على اسم مرفوع قبله :

 $-4 - 14$ 

يكون الاسم بحرورًا في أحوال ثلاث أو في هذه المواقع : – المجرور بحرف الجَرّ : ومثالُهُ : أَصْغَيتُ إلى دَرْسٌ مُفيدٍ . – المجرورُ بالإضافة : ومثالُهُ : ۖ دَرْسُ النَّحْوِ مفيدٌ . – التابع لاسم سابق مجرور بسبب الوصف أو العطف مَثَلاً نحو : أَصْغَيتُ إِلَى دَرْ سِ مُفِيدٍ وَجَذَابَ ! لَا رَبِّ الْخَالِبِ مِسْتَهْ بِسَمَاءَ يَهْدِ

١- المفعول به : سواءٌ تأخر عن الفعل أو تقسنٌم عليه:انصر أخـاكَ ، أحـاك

٧- المفعول المطلق : ومثالة : ميز إلى المخد منهراً حقيقاً . ٣- للفعول لأحله : ومثالة : لوَمَتْ الصَّصْتَ إجلالاً للعلاوة ٤- المفعول فيه (الغارف) : وبنالةُ : أنصتُ حيناً ولاتتكلَّمْ .

#### تمرينات على الاسم المُعرب

١- ما أقسام الكلمة في اللغة العربية ؟ «كالاً» تنبيتنا وللتخلص الم ٢- كيف تميّز الاسم عن الفعل؟ " – بكتم = – بهم – ٣- ما عرَّف كلاَّ من الأسماء السابقة به إمَّ منهمات كلَّ سعاه ٣- ١٨ ٤-أعلى بجتمع التنوين مع التعرية معن الاستمراض على الحق تقوُّل على الحق

: الله عن الأمي الأمي واستهجمتانهم بعاقلي معلى من المحمول المحاجزات المستخدمة التقويم التقاطيف المحمول نالسفة ا ٦- يكون الحرف لحرف معنى وحرف مبنى . ما المقصود بهذا التقسيم ؟ s= » »+اذكر عدداً من حروف المعاني بحيث يكون تركيبها من حرفين ، فثلاثة ،

اكتناز الساقين ليس سُميناولامبطانا . وللحصان العربي أخلاق اله. فمسلمحني لاتفارا

يَالِنَفْسِ وَوَفَّاءِ لَلْمِنْعَ لَلْغَةِ لِمَا مِنْهَا وَالْمَعْ وَالْمَعْلَمَةِ مِنْ مِنْهَا وَالْ

٩- ما معنى أن تكون الكلمة مبنيّة؟! اذكر أمثلة للتوضيح : وَنَ إِسَهَا رَبِّيهِ ت لـ مماداً. ١- متى يكون الاسم مُعْرِباً ؟ اذكر أمثلة للتوضيح . ~ لَـَـَـِ - ١٠٢

11-ملحى علامات إعراب الأسم ؟ لله عليه المسلم ؟ الله عليه المسلم المسلم ؟ الله عليه المسلم ؟ المسلم ا

في الحرام على تقتصر علامات إعراب الاسم على الحركات الثلاث ؟ ٢ ١٣- ما العلاماتُ الأخرى لإعراب الاسم ؟ صبح الله عليه العامل العام 10- الم ١٤– اذكر حالتين يكون الاسم فيهما مرفوعاً بنه السماعة لعــــ ٣٢

> ـ10- اذكر حالتين يكون الاسم فيهما منصوباً . لما تستك له -٢٪ ؛ ١٦– اذكر حالتين يكون الاسم فيهما مجروراً .

١٥٥- ما علامة الجزَّ في المثنى ؟استخامام اسماً مُتنبى بحرورا في حملية مفيداة، أوأشر إلى علامة الجر" فيه

أ أمليف

١٧- استحدم التنوين كعلامة إعراب هذه الأسماء : ١ ولسنة لـ ١ - بحر - مرکب - شراع - مجداف - قارب ١٨-عرَّف كلاًّ من الأسماء السابقة بـ الـ التعريف ﴿ وَالْمُسَاءِ لَهُ ﴾

تمريقات على الاسم المتعرب

١٩- هل يجتمع التنوين مع التعريف ب ال في اسم واحد ؟ ولماذا ؟ ٢٠– اقرأ النص الآتي واستخرج منه الأسماء المعربة وحدد علامات إعرابها :

الحصان حيوانٌ أليفٌ لَزِمَ الإنسانَ في حياته منــذ القــدم. واشـتهرمنه الحصــان العربي ، الأجمل منظراً والأكثر رشاقةً ، له أذنــان دقيقتــان مرهفتــا السَّــمع وهــو مــع اكتناز الساقين ليس سَميناًولامبطاناً . وللحصان العربي أخلاق الصحراء مــن اعتــدادٍ بالنفس ووفاءِ للصاحب وقوة عــزم في الملمّــات،ولا يقتــني ذو الغنــى أثمــن مــن حــوادٍ عربيّ أصيل ذي صفاتٍ متميّزة . ۖ والعرب مغرمون بجيادهم أشدّ غرام .

٢١-صِفْ حواداً عربياً أصيــلاً رأيتـه يجـري في سـباق مسـتخدماً العلامــات المتعلقة بإعراب الاسم كلُّها ، بالحركات ، بالحروف اللاحقة ، بالتنوين . ﴿

٢٢– اجمع في عبارة واحدة اسماً معرباً بالحركة،وآخــر بحـرفٍ مـن الحـروف 

٢٣– ما علامة الرفع في الاسم المثنى ؟ مَثْل لها بجملة مفيدة .

٢٤– ما علامـــة النصــب في المثنــي المذكــور ؟ اســتخـدمه منصوبــاً في حــــملة

 $77 - 162$  which bego thing how dell. مفيدة . ٢٥– ما علامة الجرّ في المثنى ؟اسـتخدم اسمـاً مثنــى بحـروراً في جملـة مفيـدة،

وأشر إلى علامة الجرّ فيه .

٣٩- حات مثالاً لحر كة ظاهرة . ومثالاً آخر لحر كة مقدرة.

ولسبية "٢٦- ما علامة الرفع في جمع المذكر السالم؟ السنة ج بخشسة السنة و المستقبل المحمد المستقبل الم ٢٧- ما علامة النصب في جمع المذكر السالم؟ ب هال قايت عن الأجمع الم ن في كالفر العرب الكرم في هيم للذكر السالم ؟ في من التي التي التي تعالى التي تعالى التي تعالى التي ت

٢٩–هات عبارةً مفيدة تشتملُ على نماذج لجمع المذكر السالم علــى أن يقــع وطللا حذنني أبي ومعلمي بالحبارهم فتحتف سنما أبهج بجواب منصوباً ثم منهوم من أبيهم

? قد ٣٠- ضع الكلمات الآتية في جمل مفيـدة بحيـث تكـون مـرة مرفوعـة ومـرة منصوبة = مالفعل الذي يرفع وينفسب ويجزم ؟ مَثَل له في حم**قي ومرة جوم من** 

عدالما - الحضان ... الم السابقون - تا-إبراهيشم في - في السابقة - ولا

- أبو على " - ذو السَّبق - شاهدا عدل -مروءات مستقطات

شَلْسَكَ ٣١- ثَنَّ الكِلْمَاتِ الآتيةِ ثُمَّ اجْمَعِ مَا يَقْبَلُ مِنْهَا جَمْعِ مَذْكُرِ سِالمًا .

- المسافر - المبارز - الشجرة - المهذَّبة 11 الله عليه ٥٤٠ اقرأ النص التالي وأحب عن الأصابة للقيقشا -– المعتدى

نشلمة ٣٢= استخدم ثلاثة أسماء لجمع مؤنسًٰ سـالم في جمـل مفيـدة علـى أن تقـع مرفوعة ثم منصوبة ثم بحرورة . واضبط هذه الجموع بالشكل الصحيح ... ١٤٥ ١٤ ٣٣- ما هي الأسماء الخمسة ؟ ولماذا عرفت بهذا الاسم . يندع وسبين يُسْمَدُ

٣٤- بماذا تتميَّز الأسماء الخمسة عن سواها من الأسماء المعربة ... المستق ٣٥–كوَّن ثلاث جمل تشتمل كُلٌّ منهاعلى اسم مرفوع من الأسماءالخمسة . ٣٦–كوَّن ثلاث جمل تشتمل كُلٌّ منها علىاسم منصوب من الأسماءالخمسة. عَشَتَ ٣٧-كوَّن ثلاث جمل تشتمل كُلٌّ منها علىاسم مجرور من الأسماء الخمسة . ٣٨– أضف هذه الأسماء إلى ياء المتكلم وأشر إلى علامات إعرابها : ﴿ يَهْلِهُ

- أب «ك أخ بالمحم بناية - ب الله - «الله -

٣٩–هات مثالاً لحركةٍ ظاهرة . ومثالاً آخر لحركة مقدرة . . ٤- اســتخرج ممــا يــأتني الأسمــاء المعربــة بحركــاتٍ ظــــاهرةٍ والأسمـــاء المعربةبحركات مقدّرة وأعرب كُلاً منها بِمَسْلِكِ فِي سِسْئًا تَمَاكَ لَهِ ١٧٢

اشتهر العربُ بالكرم وتقديم القِرى للأضيــاف ، فمـلن زارهــم لم يخـرج مـن عندهم بلا حدوي . وكان أحدهم يجود بما يملك ليتحدث عنـه القـاصي والدانــي . وطالما حدثني أبي ومعلّمي بأخبارهم فعجبتُ منها أنا وأخي لمبحثه بنَ لدينهم وسلما

فُسِينَ الْمَجْسَمِاهِي حَالَاتِ الْإعرابِ الأربعِ وهل يقع الاسم مجزوماً بأداة جازمة ؟ ٤٢ - مالفعل الذي يرفع وينصب ويجزم ؟ مَثَّل له في جميع حالاته . ، ، تميهيضه

٤٣ - بعض الأسماء يُحرُّ بالفتحة نيابة عن الكسرة ماذا نســميٌّ هــذه الطائفــة م أبو على مست ذو المسَّبق - شاهدا عدل - مروءات .. ولعنا لا من

٤٤- هل يجوز أن نسمى الأسماء السابقة ممنوعة مـن التنويـن ؟.. مــا دليلـك على ذلك ؟! وَالْمَسْتَرَاتُ الْمُسْتَرَاةُ - الْمُسْتَرَاتُ - الْمُسْتَرَاتُ - الْمُسْتَرَاتُ - الْمَ

ه ٤- اقرأ النص التالي وأحب عن الأسئلة الملحقة :- صحيف التحليل التحريف

حِسَّة ناأقال المعلَّمُ وهو ينصح تلاميذه:الكتاب خـيرٌ صـاحبٌ.إنَّـه خفيـفٌ في محملـه، فإن كان صاحبُه ملولاً وحد فيه تسليةً ، وإن كان غير ملـول وحـد فيـه عِلْمـاً. فهـو مُعلَّمٌ قريب ، ومدرسةٌ في بيتك لا يُنْكَر فَضْلُها". تسميط دلف<sup>يله</sup>ا <sub>مع</sub>دل -77

أ- استخرج من النص السَّابق أسماء معربة مرفوعة وقعت نفلد –٣٦ تسميطانات تحيراً للمبتلياً به رسال اسماً لكان [1- خبراً لإنّ عان في تعتباً لمرفوع

حظاة معطوفاً على مرفوع – نائباً للفاعل – فاعلاً لفعل تام ح – ٣٦ سُنِب-الجعل الأسماء التالية مرفوعة في محل فاعل ثم في محل خبر ثم في محل صفة

17- أضف هذه الأسماء إلى ياء المتكلم وأشر إلى علامات إعرابها : . ومع بكم – مُعَلَّمٌ – صاحب – قریب – ملول – ناصح ا –

ج– ثَنَّ الأسماء الآتية واستحدمْها مرفوعة في جُملٍ مفيدة .

أ- هل أعجبك موقد تلمه بالملاحب الصالح المعلَّم المستملكة بدرج المجانيل

٤٦ – اذكُرْ أربع حالات يكون فيها الاسم منصوباً ، واقرن هذه الحـــالات ب- استخرج من النص أحماء منصوبة وقعت في الحلات الألبة تسابقا تلثم كما به

٤٧- استوف حالات المنادي المنصوب في أمثلة من عندك ، وهذه الحيالات

- النعت التابع لمنصوب- المنادي النصوب

هي:

– المنادي المضاف به ع – المنادي الشبيه بالمضاف منسا –

- النكرة غير المقصودة بالمتعان - والله - ويسه -

٤٨ – هل يتقدَّم المفعول به على فعله ؟ اضرب مثلاً على ذلك .

٤٩ - اقرأ النص التالي وأجب عن الأسئلة اللاحقة : ليفنن - للتلحل -

قرأتُ دَرْساً مفيداً من دروس التاريخ علمــت بــه أن خــالداً بــن الوليــد كــان قاع= استوف توابع الاسم المحرور في حمل مفيدة رقم. أي هشما من أمنة أمثلة أ

ولما كان في معركة اليرموك وإفاه كتاب الخليفةِ عمر بن الخطاب آمراً بعزلـه من القيادة ، فلزم الصمت حفاظاً على تماسك المقاتلين ووحـدة صفهـم ، فلمـا كـان اليوم التالي نادي أبا عبيدة مُبْكِراً وسلَّمه رسالة عمر تسليماً ، وقال له : هي لــك يـا أبا عبيدة ، ورجع إلى الصفوف ِجنديّاً كسائر الجند . لقد طاب نَفْساً بتنفيذ الأمــر ، ولقَّن رحاله درساً في الطاعة ، فأكبروه إكباراً لامزيد عليه واستبسـلوا حتـيٌّ حققـوا وإذا كمانت النفوسُ كيماراً مستحقِّبَتْ في صرادهما الأحساءُ وَ وَقَ مُعَ الْعَصْدَةِ مِنْ مَعَامَلَةِ

if Il als Il the churchief release to had abile. أ– هل أعجبك موقف خالد بن الوليد من رسالة الخليفة عمر وأوامره ؟ أبـــدِ رأيك بسطرين تقول فيهما رأيك في وجوب طاعة الأوامر . و المنتقل التقليم ب– استخرج من النص أسماء منصوبة وقعت في المحلات الآتية :. لـ!! عَلَيْهُ ﴾!! حسن السلسل التقعول به- الحال- نُحبر كان- المفعول لأجله- المفعول المطلق-التمييز – النعت التابع لمنصوب– المنادي المنصوب ج– استخدم المصادر الآتية منصوبة في موقع المفعول المطلق : – هجوم – إقدام – اعتذار – وصول – فَتْح د– استخدم المصادر الآتية منصوبة في مواقع المفعول لأحله : صحيح الم - إجلال - تنفيذ - امتثال - ترحيب - نكاية لمثله بعثله أيتم - وم ي التحصيلات عدّد مواقع الاسم المحرور ومثّل لكل واحد منها . السَّبْنَ شَالَيْنَا ٥١- استوف توابع الاسم المحرور في جمل مفيدة وهي : يَسْمَدُ لَكَ لَهُ إِلَيْهِ اللَّهُ لَبَيْتًا صابهو أيدا بالتاللعطوف على محزورات النعت لمحرور تقتيمه في كان للم نالة السلة وستخا**لبدل من مجرورات**ها الت **توكيد معنوي لمجرور**ها وبلة وقطيقا ب ل 150- استخدم أربعة من حـروف الجـر في حـر أربعـة مـن الأسمـاء في جُمـل أبا عبيدة ، ورحع إلى الصفوف حنديًّا كسالو الجند . لقد طاب نَفَساً بتنفيذ الأقعليم القِّن رحاله درسا في الطاعة : فقط حام مفردا ليالمتالي للتنا ب ما حواس - ٥٣

وإذا كبانت النُفوسُ كِبباراً مستعجَنٌ في مرادهـا الأحسـامُ إِنَّ إِنَّ الْمَجْدَ